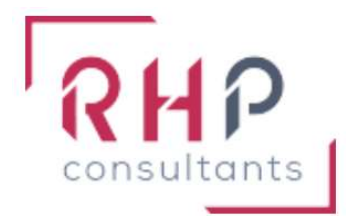

# **FORMATION BUREAUTIQUE**

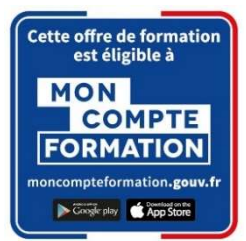

# Excel opérationnel

# $R \nightharpoonup f$  : FX03-TR

# OBJECTIFS DE LA FORMATION

- Maîtriser l'environnement d'Excel et personnaliser les impressions.
- Créer des formules de calculs élaborées et conditionnelles, utiliser les fonctions les plus fréquentes.
- Utiliser les mises en forme avancées et l'insertion d'objets graphiques.
- Améliorer la mise en forme de ses graphiques, les modifier et les déplacer.
- Gérer une base de données volumineuse (révision, recherches, tris, filtres automatiques).
- Comprendre et créer un tableau croisé dynamique simple.

## PUBLIC CONCERNÉ

Cette formation est destinée à toute personne souhaitant se perfectionner sur les potentialités offertes par Excel.

# PRÉREQUIS

Avoir suivi la formation "Excel basique" ou posséder un niveau équivalent.

# DURÉE DE LA FORMATION ET MODALITÉS D'ORGANISATION

2 jours  $-$  (14 heures).

Maximum de 8 stagiaires – Session garantie dès le premier stagiaire inscrit.

## LIEU DE LA FORMATION

La formation a lieu dans les locaux d'RHP Consultants :

2 Rue de l'Ancienne Gare - 14310 VILLERS BOCAGE.

### PROGRAMME

- **❖ ENVIRONNEMENT EXCEL** 
	- o Changement de mode d'affichage : normal, avec sauts de page, mise en page, personnalisé.
	- o Réorganisation des fenêtres, affichage côte à côte (synchrone ou non).
	- o Gestion des feuilles : Copie/Déplacement entre feuilles et classeurs, nommage, suppression saisie, modification et impression multi-feuilles.
	- o Connaître les règles de compatibilité entre les différentes versions de documents.
	- o Enregistrer un document au format PDF.
- **❖ CONCEPTION D'UN DOCUMENT EXCEL** 
	- o Concevoir un tableau (méthodologie).
	- o Travail sur un grand nombre de données (déplacement dans le tableau, sélections rapides, saisie dans plusieurs cellules).
	- o Affichage permanent des premières lignes/colonnes d'un grand tableau (Figer les volets).
	- o Fractionnement de l'affichage.
	- o Création d'un plan (Grouper/Dissocier).
	- o Copier/coller, utilisation du presse-papiers, études des différents collages spéciaux.
	- o Utilisation du vérificateur d'orthographe.
	- o Accepter ou refuser les corrections.
- **MISE EN FORME ÉLABORÉE** 
	- o Fusion de cellules et centrage sur plusieurs colonnes Orientation du contenu des cellules.
	- o Reproduction multiple de la mise en forme.
	- o Gestion des règles de mises en forme conditionnelles.
	- o Affichage de graphiques Sparkline.
	- o Utilisation des styles prédéfinis, appliquer un style à un tableau.
	- o Insérer un SmartArt, une forme ou une image.
	- o Insérer un graphique.
- **❖ PERFECTIONNEMENT SUR LES CALCULS** 
	- o Créer des formules de calcul longues, avec plusieurs opérateurs arithmétiques, et renvoyant au contenu de différentes cellules.
	- o Copier ou déplacer une formule Utilisation des références absolues et relatives.
	- o Utilisation de texte dans une formule.
	- o Recherche d'une fonction et affichage de l'aide.
	- o Utilisation des fonctions de calcul statistique : SOMME, MOYENNE, MAX, MIN.
	- o Utilisation des formules conditionnelles : SI, SI imbriqués, OU, ET.
	- o Connaissances des valeurs d'erreurs, vérification des formules (évaluations, antécédents, dépendants).
	- o Calculs et gestion des liaisons entre feuilles et classeurs.

#### ❖ MISE EN PAGE ET IMPRESSION

- o Maîtriser les options de mise en page et d'impression : format d'impression, sauts de page, répétition des titres, En-tête/pied de page, numérotation, ...
- o Imprimer tout ou partie d'un tableur, modifier une zone d'impression.
- o Imprimer un document dans un fichier PDF.

#### GESTION DE DONNÉES

- o Définition d'un tableau de données.
- o Mise en place de filtres automatiques : Filtres Textuels / Numériques / Chronologiques.
- o Recherche et remplacement de données.
- o Tris sur plusieurs critères et par couleurs.
- o Ajout/suppression de sous-totaux.
- o Utilisation de l'outil « Analyse rapide » et de la fonction "Valeur cible".

#### **❖ REPRÉSENTATIONS GRAPHIQUES**

- o Mise en forme des graphiques en utilisant les différents styles de graphiques.
- o Modification des séries de données d'un graphique, inversion des axes.
- o Gestion des différents éléments d'un graphique (titres et légendes, étiquettes de données, axes, couleurs, …).
- o Agrandissement et réduction de la taille d'un graphique, déplacement d'un graphique entre feuilles.
- o Impression d'un graphique.

#### INITIATION AUX TABLEAUX CROISÉS DYNAMIQUES

- o Reconnaître un tableau croisé dynamique.
- o Comprendre l'utilité des TCD et leurs spécificités.
- o Initiation à la création de tableaux croisés simples et aux Tableaux croisés recommandés.
- o Analyser les données dans un tableau croisé dynamique.
- o Utilisation du remplissage instantané.
- o Filtrer les données d'un tableau Utilisation des filtres complexes.

# MOYENS ET MÉTHODES PÉDAGOGIQUES

- Formation basée sur la pratique et l'adaptation au niveau du stagiaire, permise par une évaluation préalable de son profil et le recueil de ses attentes.
- Montée en compétence assurée par l'association d'un contenu théorique à une mise en application régulière, à chaque module, au travers d'exercices, de questionnaires et de cas concrets en rapport avec le quotidien professionnel du stagiaire.
- Formation en présentiel et en nombre réduit (8 stagiaires maximum) afin de favoriser les interactions stagiaires-formateurs.
- Un support pédagogique numérique est remis à chaque participant.

# PROFIL DU(DES) FORMATEUR(S)

- Le formateur est choisi pour ses connaissances étendues du logiciel et une expérience significative de sa pratique en milieu professionnel.
- Il a la double compétence technique et pédagogique afin de permettre aux stagiaires d'atteindre les compétences qui ont été définies dans les objectifs pédagogiques.

# MODALITÉS D'ÉVALUATION

Évaluation continue durant la session. Tests réguliers de contrôle des connaissances permettant la validation des acquis à chaque étape : exercices pratiques, QCM et entretiens individuels avec l'intervenant(e).

Évaluation des acquis en fin de formation par le passage de la certification Tosa.

# SUIVI DE L'EXÉCUTION

- Feuilles de présences signées des participants et du formateur par demi-journée.
- Attestation de fin de formation mentionnant les objectifs, la nature et la durée de l'action et les résultats de l'évaluation des acquis de la formation.
- Questionnaire d'évaluation de la satisfaction en fin de formation.

## MOYENS TECHNIQUES

Mise à disposition d'un matériel équipé, un ordinateur portable récent par stagiaire, tableau numérique et imprimante.

#### TARIF

Le coût des deux journées de formation s'élève à 745 € HT, soit 894 € TTC. Cette formation est éligible à un financement par le compte professionnel de formation.

## DELAI D'ACCÈS

Les demandes d'inscriptions doivent être déposer six semaines avant le début de la formation afin d'instruire le dossier de financement.

#### **CONTACT**

Les renseignements complémentaires sur cette formation peuvent être obtenus auprès du responsable pédagogique à l'adresse mail suivante : formations@rhp-consultants.fr

### ACCESSIBILITÉ AUX PERSONNES EN SITUATION DE HANDICAP

Les personnes en situation de handicap souhaitant suivre cette formation sont invitées à contacter directement notre référent handicap (formations@rhp-consultants.fr), afin d'étudier avec lui les différents aménagements possibles pour suivre la formation.

## VALIDATION DE BLOCS DE COMPETENCES

La certification TOSA Excel se décompose en quatre domaines de compétences :

- Environnement / Méthodes ;
- Calculs (formules, fonctions) ;
- Mise en forme ;
- Gestion des données.

Ces quatre domaines de compétences sont validés en une seule fois au test final de certification.

### SUITE DE PARCOURS ET DEBOUCHES

La certification TOSA repose sur une échelle de score unique de 1 à 1000, traduite en cinq niveaux :

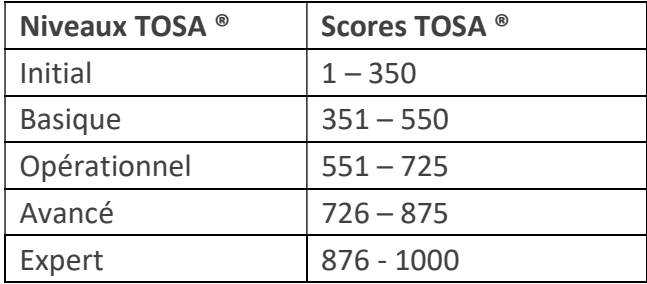

Les personnes ayant réussi la certification TOSA Excel avec le niveau initial peuvent poursuivre avec une formation préparant un niveau supérieur.

La certification TOSA permet une reconnaissance de vos compétences en bureautique dans le monde professionnel.